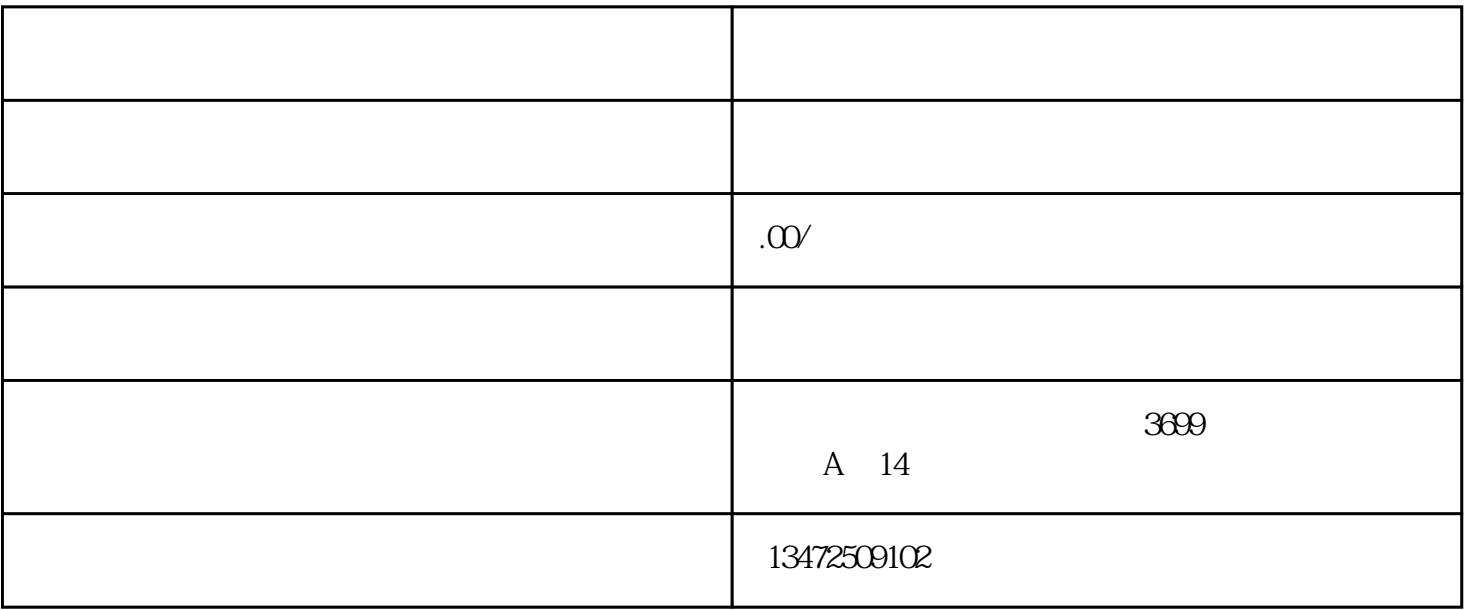

 $12$  $40$  $8-\frac{8}{3}$  $ICP$  and  $ICP$  is the set of  $ICP$ 

 $ICP$